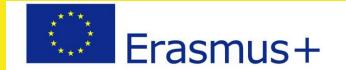

Funded with the support of the Erasmus+ programme of the European Union

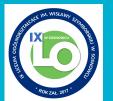

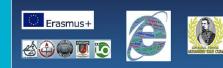

Dangers and opportunities of the Internet Grant Agreement No: 2018-1-RO01-KA229-049215

# Google Workspace for Education

### **Administrative perspective**

Joanna Janas-Sajdak

# Why Google Workspace?

# Enhance education with free and easy-to-use tools for learning

| 📄 🖻 🖪 🦾 📑 🤳                                                                                                    | Classroom Assignments                                                 |                                            | Gmail Meet Chat                                       |
|----------------------------------------------------------------------------------------------------|-----------------------------------------------------------------------|--------------------------------------------|-------------------------------------------------------|
| Enable seamless collaboration                                                                                                    | Boost productivity                                                    |                                            | Communicate flexibly                                  |
| Make it easy for everyone in your school community to collaborate together.                                                                                                    | Give teachers easy-to-use tools to help simplify tasks and save time. |                                            | Connect your institution with email, chat, and video. |
| Contraction Contraction Contra | 31<br>Calendar                                                        | Adm                                        |                                                       |
| Organiz                                                                                                    | Organize your tasks                                                   |                                            | ted security                                          |
| Build to-do lists, create task reminders, schedule meetings, and help keep on top of tasks.                                                                                                    |                                                                       | Safeguard against digital t<br>multilayere |                                                       |

# **Available Editions**

#### Google Workspace for Education Fundamentals<sup>1</sup> (Formerly known as G Suite for Education)

Bring your school community together with a free suite of tools that enable better communication and collaboration.

#### Free for qualifying institutions<sup>1</sup>

Includes essential education tools and features like:

- Collaboration tools including Classroom, Docs, Sheets, Slides, Forms, and more
- Communication tools including Google Meet, Gmail, and Chat
- Data loss prevention for Gmail and Drive
- Can be used in compliance with FERPA, COPPA and GDPR

#### Google Workspace for Education Standard

Level up with advanced security, analytics, and controls to safeguard against evolving digital threats.

\$3 / student / year Get one free staff license for every four student licenses

Includes everything in Education Fundamentals, as well as:

- Security center to proactively prevent, detect, and remediate threats
- Advanced device and app management to perform audits and enforce security and app access rules
- Gmail log and Classroom log export for insights and analysis in BigQuery
- Audit logs for Drive, devices, LDAP, and more to track usage across your domain

#### Teaching and Learning Upgrade

Enhance instructional impact with advanced video communication, enriched class experiences, and tools to drive academic integrity.

\$4 / license / month Choose how many licenses you need. These licenses can also be paid for annually at \$48 / license / year

Includes everything in Education Fundamentals, as well as:

- Meetings with up to 250 participants and live streams with up to 10,000 in-domain viewers using Meet
- Premium engagement features in Meet including interactive Q&As, polls, breakout rooms, and more
- Comme soon Classroom add-ons to directly integrate your favorite tools and content
- Unlimited originality reports and the ability to check for peer matches across a private repository of past student work

#### Google Workspace for Education Plus

(Formerly known as G Suite Enterprise for Education)

Transform your school with a comprehensive solution incorporating advanced security and analytics, enhanced teaching and learning tools, and more.

\$5 / student / year Get one free staff license for every four student licenses

Includes everything in Education Standard and the Teaching and Learning Upgrade, as well as:

- Live streams with up to 100,000 indomain viewers using Meet
- Sync rosters directly to Classroom from any Student Information System
- Personalized Cloud Search for your domain to make information accessible and easy to find
- Faster response times from a support team of product specialists

# How to start?

- visit <u>https://edu.google.com/products/workspace-for-education/</u>
- ➤ choose get started for free
- > provide details of your school (administrator) and choose a domain
- you will receive an e-mail with a request to confirm you are a public school (head teacher)
- ➤ you receive access to Google Workspace

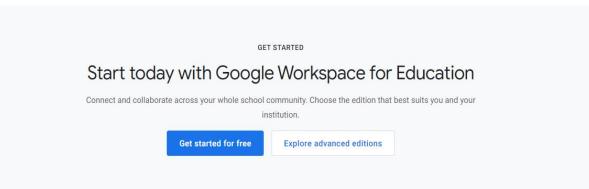

## Core Google Workspace Apps

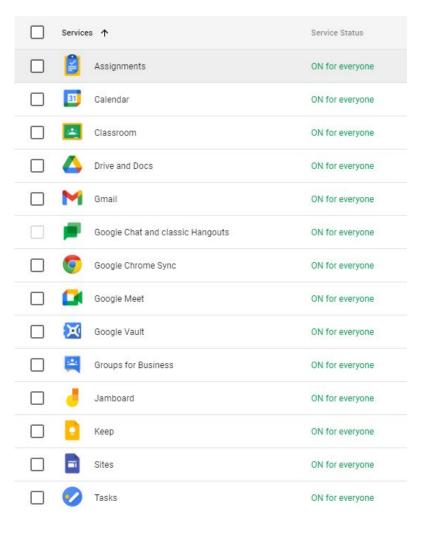

# Additional Apps available

e.g. You Tube - videos for the use within the domain have to be approved by the teacher, Socratic, Blogger, Google Earth

- Additional Services are designed for consumer users and can optionally be used with Google
  Workspace for Education accounts if allowed for educational purposes by a school's domain administrator.
- Google Workspace for Education administrators determine which Google services their users can access, and are required to provide or obtain consent for the use of the services by their minor users. When a school obtains appropriate consent, Additional Services that allow it, such as YouTube, Maps, and Blogger, can be used without age restrictions by Google Workspace for Education users.
- They can be turned on and off for specific groups of school community

# **Advantages**

- ➢ Google Admin Support: https://support.google.com/
- Teaching Resources according to the levels: Beginner, Intermediate, Advanced, For young learners, for higher education at <u>https://edu.google.com/</u>
  - Coding & Computer Science <u>https://applieddigitalskills.withgoogle.com/c/en/curriculum.html</u> help students get acquainted with the Apps in an interesting way
  - Digital Literacy
  - $\circ \quad \ \ {\rm Creativity \ Tools}$
  - STEM
  - Language, Art & Culture
  - Family Resources

Lesson plans available - choose *Load more resources* at the bottom of the page

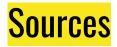

https://edu.google.com/products/workspace-for-education/education-standard/

https://support.google.com/a/answer/6356441?hl=en

https://support.google.com/?hl=en